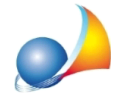

## E' possibile salvare i dati di un comparabile di una stima effettuata tramite MCA per un utilizzo successivo?

Dalla versione 3.02c di Expert Stime & Esecuzioni Immobiliari è disponibile l'archivio dei comparabili.

La nuova funzionalità permette di gestire un archivio locale dei comparabili da utilizzarsi nelle pratiche con metodologia di calcolo MCA.

La funzione è disponibile dal menu "*Strumenti* | Tabelle di sistema" ed è possibile inserire dati in archivio nei seguenti modi:

- attraverso le funzioni "*Appendi comparabile*" e "*Appendi comparabile nel comune selezionato*"
- attraverso la funzione "*Importa da file XP3*" (verranno analizzati i dati di una pratica e proposto l'elenco dei comparabili da importare)
- direttamente da una pratica, dalla sezione "*Market comparison approach*", tramite la funzione "*Salva in archivio comparabili*" disponibile nel popup menu associato al tasto destro del mouse. In questo modo sarà possibile salvare sia il subject che i comparabili presenti in un pratica.

E'invecepossibileprelevareidatidall'archivio,dallasezione"*Marketcomparison* approach", attraverso la funzione "*Copia dati da archivio comparabili*" disponibile nel popup menu associato al tasto destro del mouse.